## Package 'flashCard'

August 13, 2020

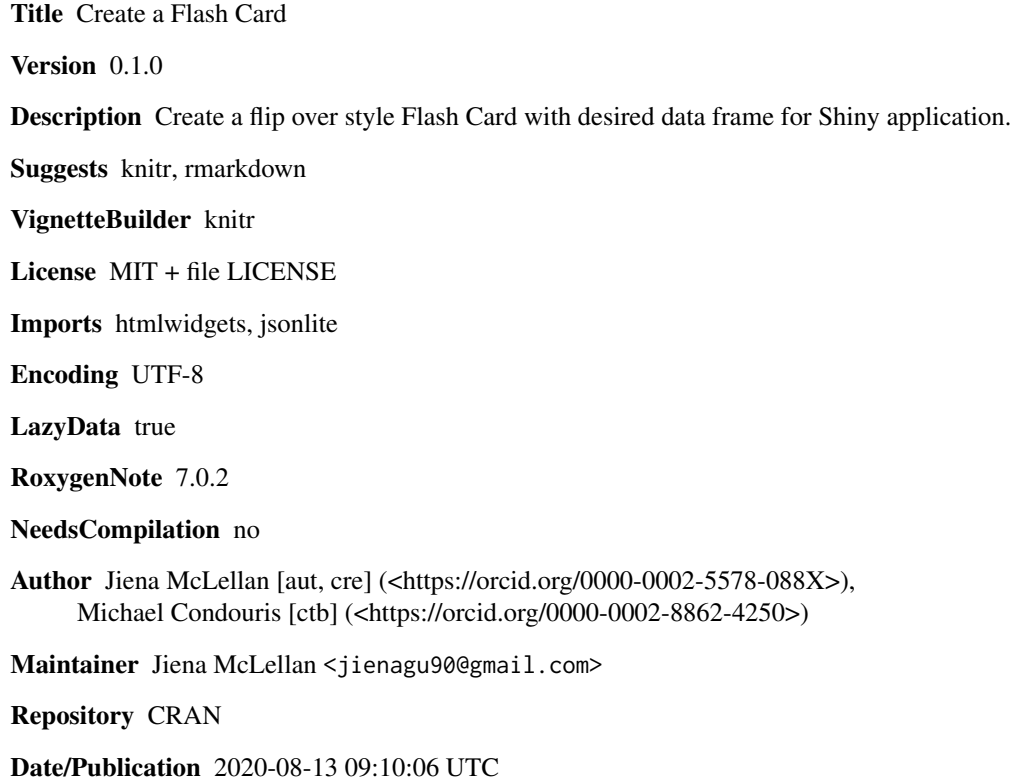

### R topics documented:

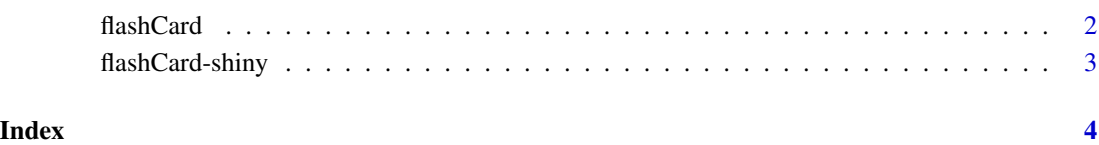

<span id="page-1-0"></span>

#### Description

Create a flash card with desired data frame

#### Usage

```
flashCard(
  data,
  frontColor = "#090e87",
 backColor = "#3443c9",front_text_color = "white",
 back_text_color = "white",
 width = "300px",
 height = "135px",
 elementId = NULL
)
```
#### Arguments

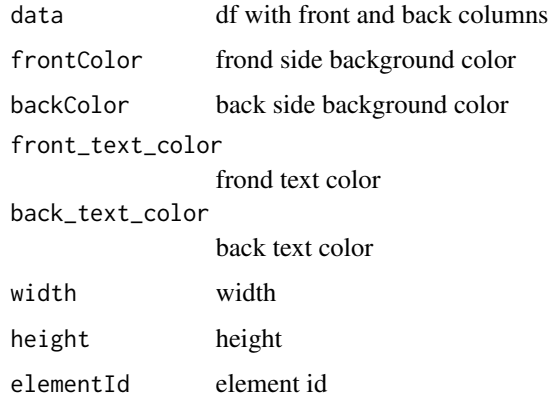

#### Examples

```
df1 <- data.frame(
front = c("Title front","contentfront", "content second line"),
back =c("Title back","content back", "second line")
)
flashCard(df1, elementId = "card", front_text_color = "grey")
```
#### <span id="page-2-0"></span>Description

Output and render functions for using flashCard within Shiny applications and interactive Rmd documents.

#### Usage

```
flashCardOutput(outputId, width = "300px", height = "135px")
```

```
renderFlashCard(expr, env = parent.frame(), quoted = FALSE)
```
#### Arguments

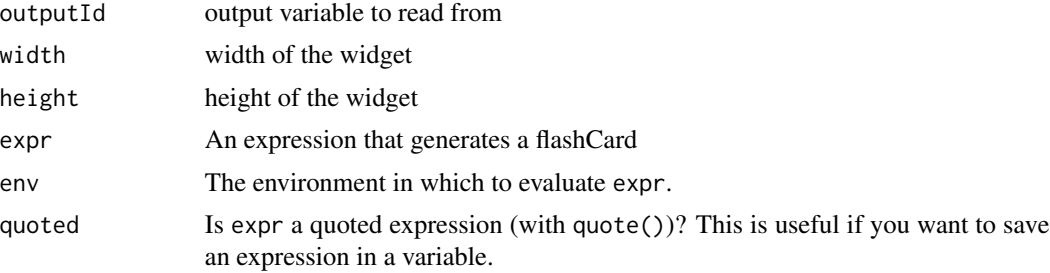

# <span id="page-3-0"></span>Index

flashCard, [2](#page-1-0) flashCard-shiny, [3](#page-2-0) flashCardOutput *(*flashCard-shiny*)*, [3](#page-2-0)

renderFlashCard *(*flashCard-shiny*)*, [3](#page-2-0)